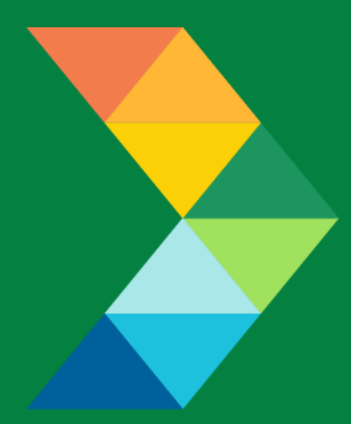

# **ENERGY SAVINGS FOR BUSINESS**

Investing to keep businesses competitive

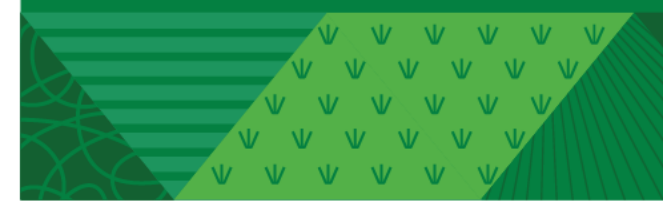

# **Solar PV Checklist**

March 17, 2021 **Version 1.0**

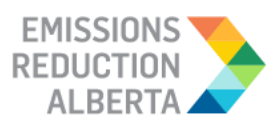

# **Table of Contents**

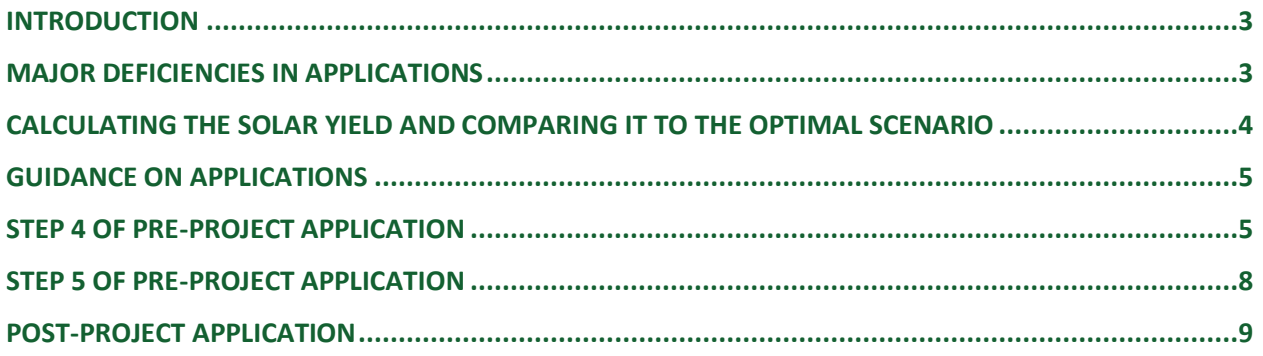

# <span id="page-2-0"></span>**INTRODUCTION**

This document is intended as a guide to support the submission of accurate and complete solar PV project applications. All applicants with solar PV measures should ensure the application meets the Eligibility Requirements set out in the Participant Terms and Conditions, Contractor Code of Conduct and Eligible Measures List. The applicant must submit the requested documentation and answer the questions contained within this document.

*It is recommended that a solar PV modelling software be used to answer some of the questions requested in the application. Examples of software include, but are not limited to:*

- *NREL's PV Watts*
- *RETScreen*
- *pvPlanner*
- *Solar Pro*
- *Heliscope*

# <span id="page-2-1"></span>**MAJOR DEFICIENCIES IN APPLICATIONS**

Please note that all applications must meet the eligibility requirements from the Participant Terms and Conditions, Contractor Code of Conduct, and the Eligible Measures List. As there is limited funding available for solar PV projects, the ESB program requires that **any applications submitted after 2 p.m. MT on March 17, 2021** do not contain major deficiencies (see list of major deficiencies below). Applications that are submitted with major deficiencies after this time will be rejected and will require resubmission after the identified deficiencies and any issues are resolved.

If an application is rejected, it will not maintain its place in the queue and will be treated as a new submission. To prepare and submit a new application for re-submission after rejection, it is recommended that you keep all the information you entered within a separate file so that you have it for easy reference.

If other issues are identified during the application review process that are not major deficiencies, and where confirmation is needed for compliance with Participant Terms and Conditions, Contractor Code of Conduct or the Eligible Measures List, then an Information Request will be submitted to the applicant. If the Information Request process does not clarify the eligibility or application requirements, then the application will be rejected.

A major deficiency is defined as a failure to provide a reasonably complete and comprehensive version of one or more of the following documents:

- A complete Form A with all the required information (upload in Step 4 of the Application Process)
- System Diagram/Site Layout Diagram (upload in Step 4 of the Application Process)
- Specification sheets for panels and inverters, indicating the specific model if multiple models are listed on the specification sheet (upload in Step 4 of the Application Process)
- Single Line Diagram (upload in Step 5 of Application Process)
- Cost quote/invoice which outlines equipment and materials, installation and labour and design and other costs as three separate sub-totals. If further detail is available on individual line items within the three sub-totals, it is recommended to provide this information. The three sub-totals from the cost quote/invoice must be aligned with the costs provided in the application. The cost quote/invoice must include Contractor Name, Applicant Name, Facility Address, Project Size in DC Power, Date, Panel Model Number, Number of Panels, Inverter Model Number and Number of Inverters. (upload in Step 5 of Application Process)

# <span id="page-3-0"></span>**CALCULATING THE SOLAR YIELD AND COMPARING IT TO THE OPTIMAL SCENARIO**

To calculate the proposed system's performance, three scenarios are considered:

#### **Scenario 1: Application**

Parameters provided in the application are used to generate the solar yield.

#### **Scenario 2: Base Case for Solar Yield Calculation**

Parameters provided in the application, with the exception of the modelled system losses, which are set to 20% for consistency. Used to calculate the project the total yield for eligibility confirmation.

#### **Scenario 3: Optimal Case for Solar Yield Calculation**

Parameters provided in the application are used to calculate the optimal solar yield for eligibility confirmation, with the exception of the following parameters that will be set as follows:

- Azimuth: 180 $^{\rm o}$
- Tilt: Angle set at degree of latitude of location provided in application
- Modelled system losses: 20%

It is understood that other parameters will influence the optimal yield for a location; however these three parameters have been chosen for consistency and ease of calculation.

Scenario 2 ("Base Case for Solar Yield Calculation") will be compared to Scenario ("Optimal Case for Solar Yield Calculation"). Scenario 2 must be at least 75% of Scenario 3 to be eligible. If you need more information about the solar yield calculation, please refer to the solar PV webinar [video](https://www.youtube.com/watch?v=2MBUCGQNeUA&t=535s) on the ESB Program website.

# <span id="page-4-0"></span>**GUIDANCE ON APPLICATIONS**

The following sections provide guidance on solar PV applications, ensuring that they are complete, accurate and comprehensive.

APPLICATION TIP: If the system has multiple arrays or Site IDs, each array or Site ID can be submitted as its own measure.

The applicant and/or contractor will also need to provide the following information in Step 4 and Step 5 of the pre-project application submission, as further described in the tables below.

## <span id="page-4-1"></span>**STEP 4 OF PRE-PROJECT APPLICATION**

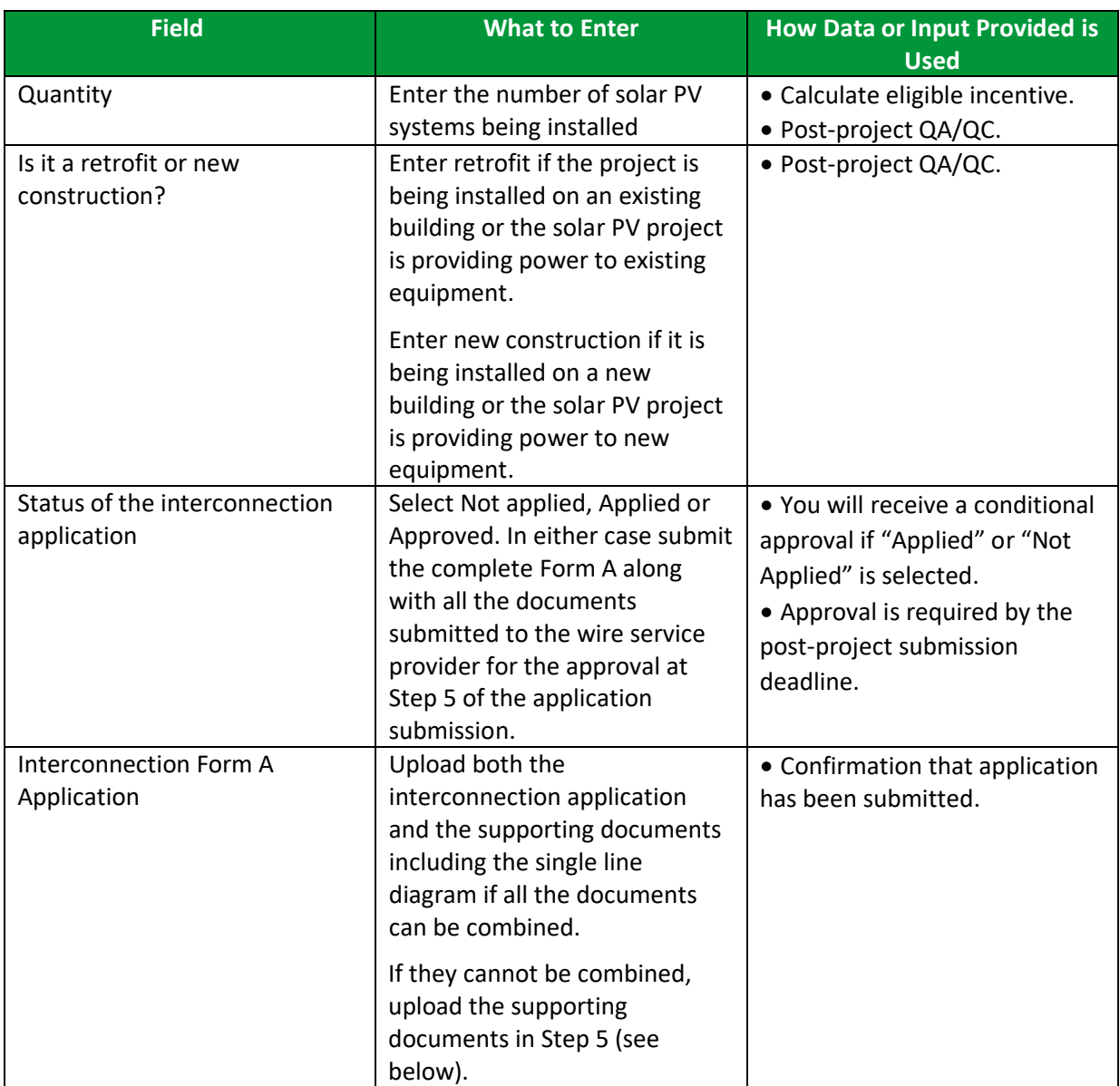

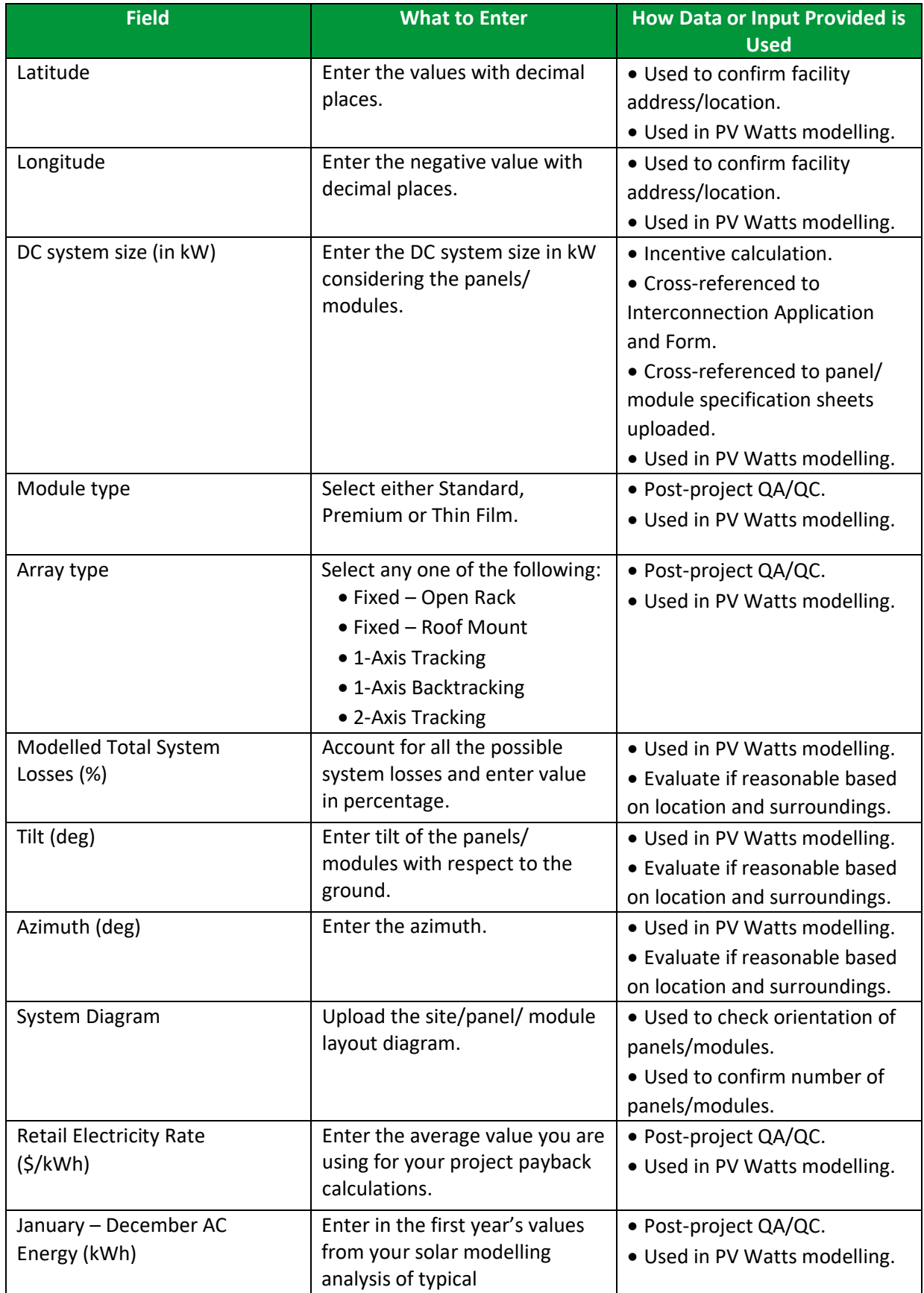

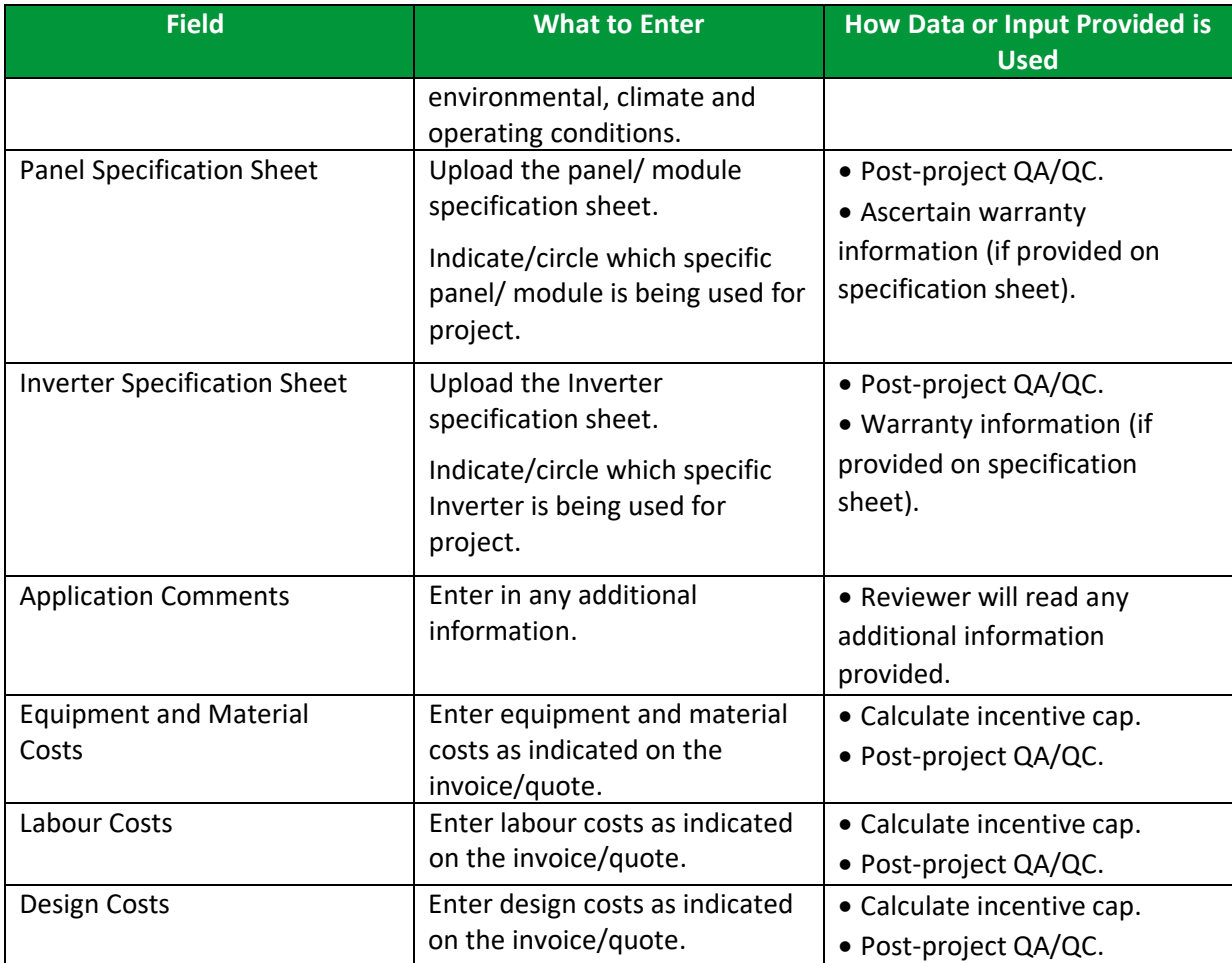

# <span id="page-7-0"></span>**STEP 5 OF PRE-PROJECT APPLICATION**

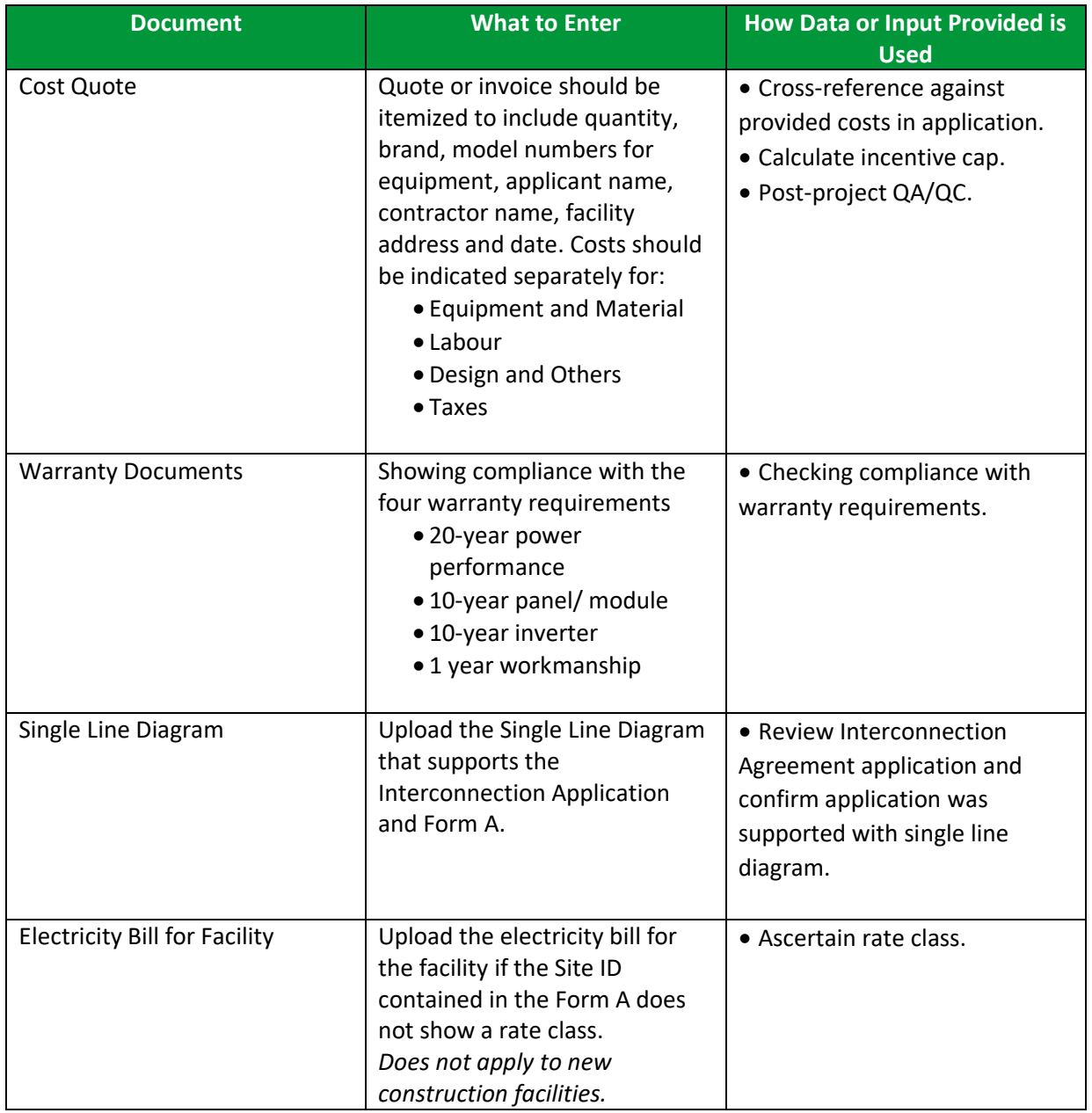

### <span id="page-8-0"></span>**POST-PROJECT APPLICATION**

Note that for the post-project application, you will be required to confirm that no changes were made from the pre-project application, unless an Application Change Approval Notice was issued by ERA.

In terms of documents required, you will need to provide evidence of the following:

- Interconnection Agreement Approval
- Electrical and Installation Permits
- Invoice for Project Costs
- Proof of Payment for Project Costs
- Conditions stated in the Notice of Pre Approval

Participants may be subject to a QA/QC check and may be asked for additional documentation or to facilitate a site visit.